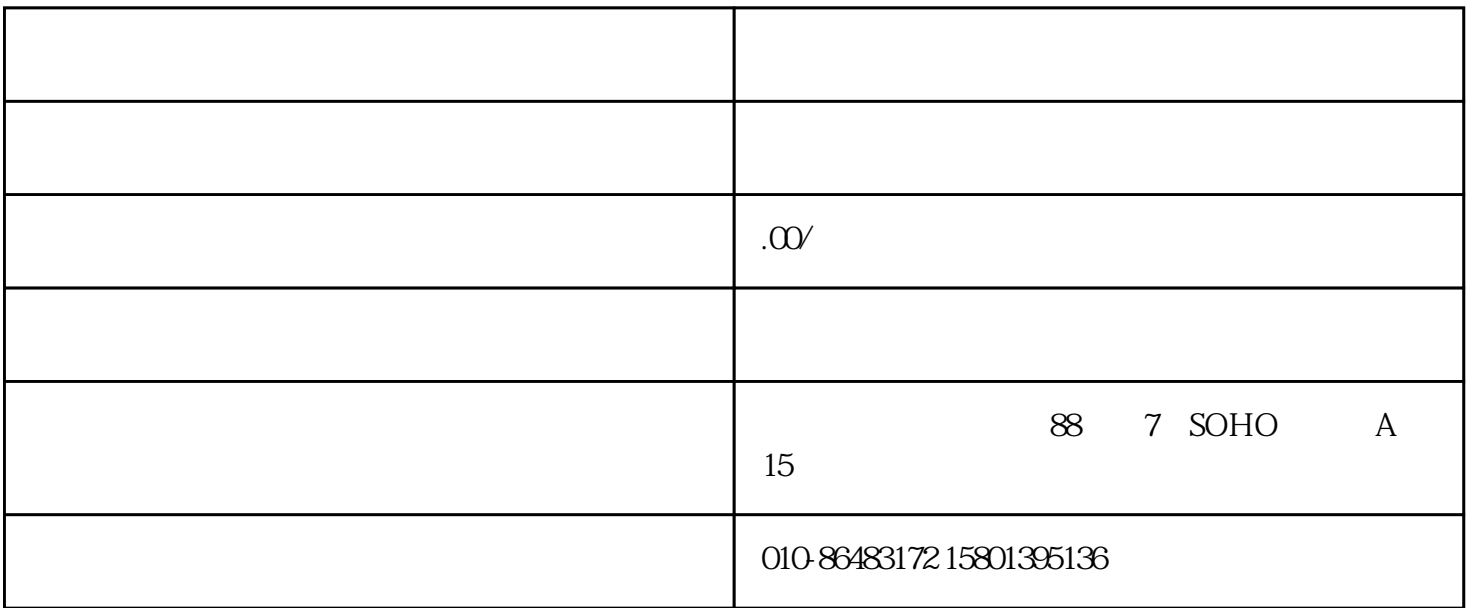

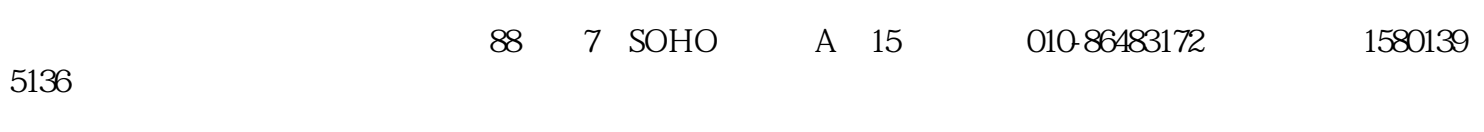

 $2020$ 

 $4000$  (

公司在什么情况下会被列为地址异常?

 $1$ 

 $2$ 

哪些公司会被优先抽查注册地址?  $1$  $2<sub>0</sub>$  $3 \times 3$  $4\overline{ }$  $\gamma$  $\frac{3}{4}$  $1 \qquad \qquad --U$  $2 \leq$  $3 \times 10^{-10}$ 

登录北京市市场监督管理——服务——商事主体信用信息监督公示平台——异常名录申请

 $1 \t 1 \t 1 \t 6 \t 30$  ;

——<sub>—</sub>——<sub>—</sub>——<sub>—</sub>

 $\ddot{x}$ ;

 $\ddot{\hspace{1mm}}$ 解决办法:按责令期履行公示义务;  $3<sub>3</sub>$ 

 $\ddot{\hspace{1mm}}$  $\mathcal{R}$ ;  $4$ 

住所或者经营场所;二是通过登记的住所或者经营场所可以重新取得联系,并经过工商部门核实。

营异常名录是否就不能改变了呢?市工商局宣教科答复说:不是。为使企业信用能够得到修复,  $\sim$  3